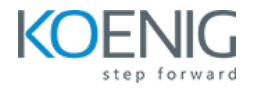

# **Monitoring with Datadog**

#### **Duration: 4 Days (8hrs/day)**

**Prerequisites:**

**•** Basic Computer Knowledge

**Course Objective:** After completing this Datadog course, you can start working on Datadog monitoring with full confidence.

**Lab Requirement:** Koenig DC and Customer Datadog Account

### **Module 1 – Introduction**

Introduction to Monitoring in SDLC What is Datadog Monitoring Tool Key Functionalities of Monitoring Tools Monitoring Terminologies Architecture of Datadog

### **Module 2 – Pricing and Setup**

Datadog Pricing

Datadog Setup and Account Creation

### **Module 3 – Datadog Agent**

Datadog Agent Manager Datadog Agent's Directory Tour

## **Module 4 – Infrastructure Monitoring - Host**

Host Map

Agent, System, NTP Metrics in Host Map

## **Module 5 – Tags in Datadog**

Introduction to Tagging

Unified Service Tagging (Reserved Tags) in Datadog

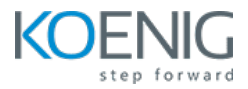

Filtering, Grouping on Tags Assigning Tags from datadog.yaml file Host Map Options

**Module 6 – Infrastructure Monitoring - Processes** Process Explorer Scrubbing Sensitive Data Create Custom Process Metrics

#### **Module 7 – Infrastructure Monitoring - Containers**

Introduction Docker Setup Containerized Docker Agent Setup Container Map and Live Container Realistic Approach to Run Docker Agent Environment Variables Translation Rules Run Docker Agent from Docker Compose File

### **Module 8 – Metrics and Metric Views in Datadog**

What are Metrics? Why Datadog Agent Aggregates Metric Count, Rate, Gauge, Set Metric Types Histogram Metric Type Distribution Metric Type Datadog's Summary View for Metrics Metric Explorer

### **Module 9 – Custom Metrics – Agent Check**

Custom Metrics Fundamentals Custom Metrics Submission Types Create Custom Check for COUNT Metric Type

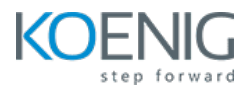

Custom Agent Check Running Metric Without Limits Create Custom Check for GAUGE Metric Type Create Custom Check for RATE Metric Type Create Custom Check for HISTOGRAM Metric Type

**Module 10 – Custom metrics – DogStatsD and Python App** Python Application Code to Instrument Increment() and decrement() Functions for COUNT Metric Type Instrument Python App for COUNT Metric Type Instrument Python App for GAUGE Metric Type Instrument Python App for HISTOGRAM & DISTRIBUTION

### **Module 11 – Events**

Introduction to Events Event Log Check to Capture Windows Events Create Custom Events Event Explorer

## **Module 12 – Notebooks**

Create Notebook – Add Timeseries Cell Add Text, Table Cells in Notebook Notebook Settings Notebook Templates

### **Module 13 – Dashboards**

Introduction to Dashboards Timeseries Widget Find Correlations in Metrics Query Values, Table, Top List Widgets Groups, Annotations, Summaries, List, Stream Widgets

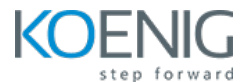

**Template Variables** Dashboard Settings

## Module 14 - Monitors & Alerts

**Create Host Monitor** Tag, Template, Conditional Variables **Draft Notification Messages Draft Renotification Message EVAL Function Trigger Monitor and Test Notifications Manage Monitors View** Downtime

## Module 15 - Logs Collection

Introduction to Datadog's Log Management Configurations Required to Collect Logs from Python App Python Application to Generate Logs **Containerized Log Collection** 

### Module 16 - Logs Preprocessing - Datadog Log Pipelines

Introduction to Log Pipelines Create Custom Processor in Pipeline using Grok Parser **Create Custom Pipeline Standard Attributes Generate Log Based Metrics** Create Custom Index Exlusion Filter in an Index Log Rehydration

## Module 17 - Log Explorers

Live Tail View

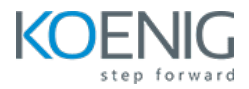

Group Logs by Fields, Patterns, Transactions Create Facet in Facet Panel Create Measure in Facet Panel

**Module 18 - Datadog Integrations** Datadog Integration Types Supported Datadog Integrations with Default Dashboards

### **Module 19 - Application Performance Monitoring (APM) - Instrument Flask App**

Understanding Flask Application What are Traces and Spans APM Setup and Configuration Run App with dtrace Instrumentation

### **Module 20 – APM – Trace Pipeline**

Introduction to Trace Pipeline Sampling – Agent and Library Level Trace Metrics Server Side Components of Trace Pipeline Ingestion Control – Usage Dashboard Ingestion Control – Manage Agent and Library Sampling Ingestion Control – Library Sampling Ingestion Control – Custom Metrics and Retention Filters

#### **Module 21 – APM Views and Explorers**

Live Search Trace View – Flame Graph, Span List, Dependency Map Introduction to Service Catalog Service Catalog – Ownership, Reliability, Performance, Security Views Service Page Resource Page

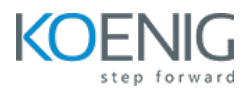

Deployment Tab and Service Map View Instrument Application for Error Tracking Error Tracking Page Connect Traces to Logs Service Registration

**Module 22 - Continuous Profiling** Instrumentation for Profiling Endpoint Profiling and Code Hotspots

### **Module 23 – UI Monitoring**

Introduction to Real User Monitoring (RUM) Instrument Application for RUM Event Types Collected by RUM Customize and Enrich RUM Data Session and Replays View Panel Dashboards and Generate Custom RUM Metrics

### **Module 24 – Account Management for Admins**

Personal Settings Organization Settings SAML Group Mappings API and Application Keys Login Methods Audit Trail Sensitive Data Scanner Plan and Usage